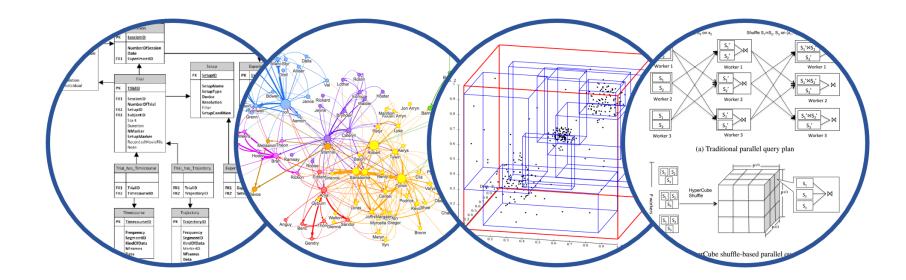

## Database System Internals Query Execution and Algorithms

Paul G. Allen School of Computer Science and Engineering University of Washington, Seattle

- Lab1 due on Wednesday
- HW2 released, due Monday, 4/25

## What We Have Learned So Far

- Overview of the architecture of a DBMS
- Access methods
  - Heap files, sequential files, Indexes (hash or B+ trees)
- Role of buffer manager
- Practiced the concepts in hw1 and lab1

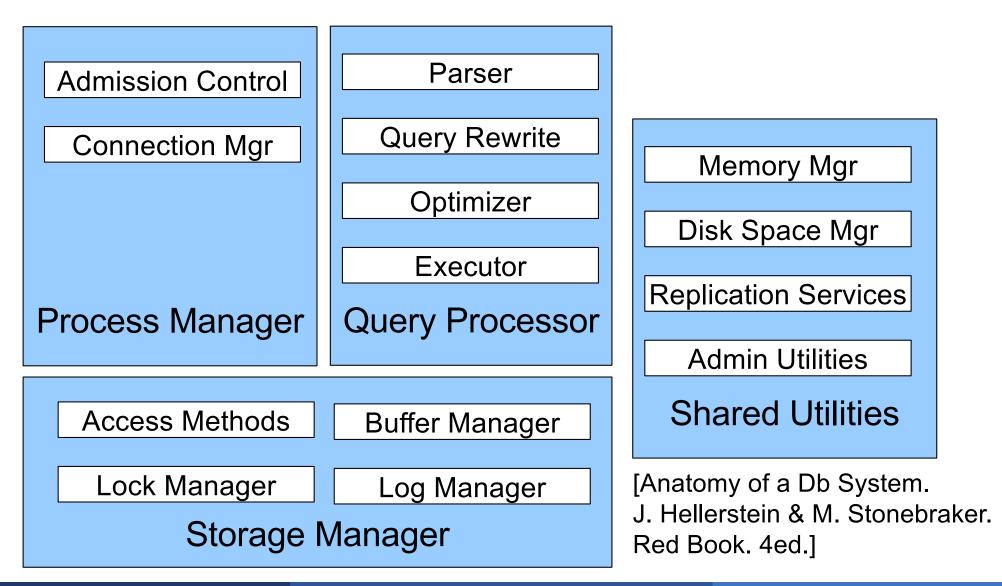

#### Query optimization: find a good plan

Query execution: execute the plan

We start with execution and analyze its cost. That will inform how to optimize.

- SQL query transformed into physical plan
- Access path selection for each relation
- Implementation choice for each operator
- Scheduling decisions for operators:
  - Single-threaded or parallel
  - Pipelined or materialized

#### Operators given a limited amount of memory

## **Pipelined Query Execution**

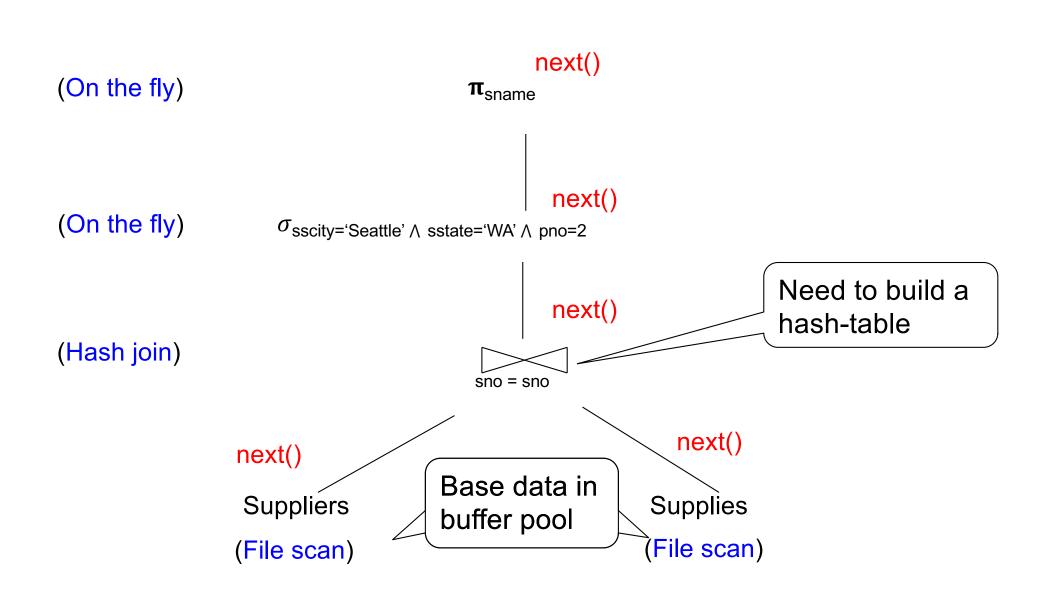

#### Each operator:

Pre-allocates heap space for input/output tuples

- Option 1, BP-tuples: pointers to data in buffer pool
- Option 2, M-tuples: new tuples on the heap
- Allocates memory for its internal state
  - On heap

DMBS limits how much memory each operator, or each query can use

## **BP-tuples** (option 1)

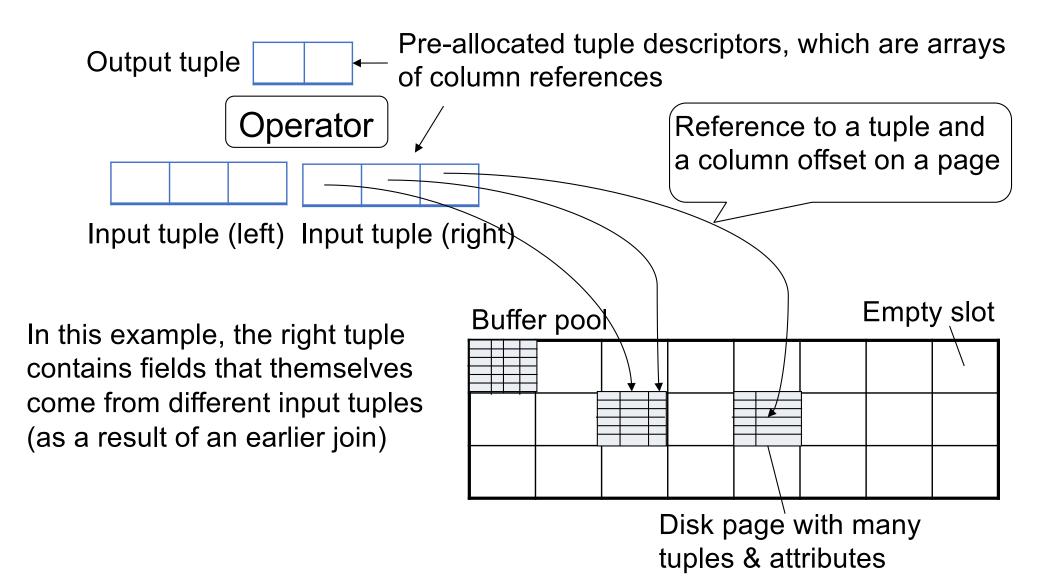

## **BP-tuples** (option 1)

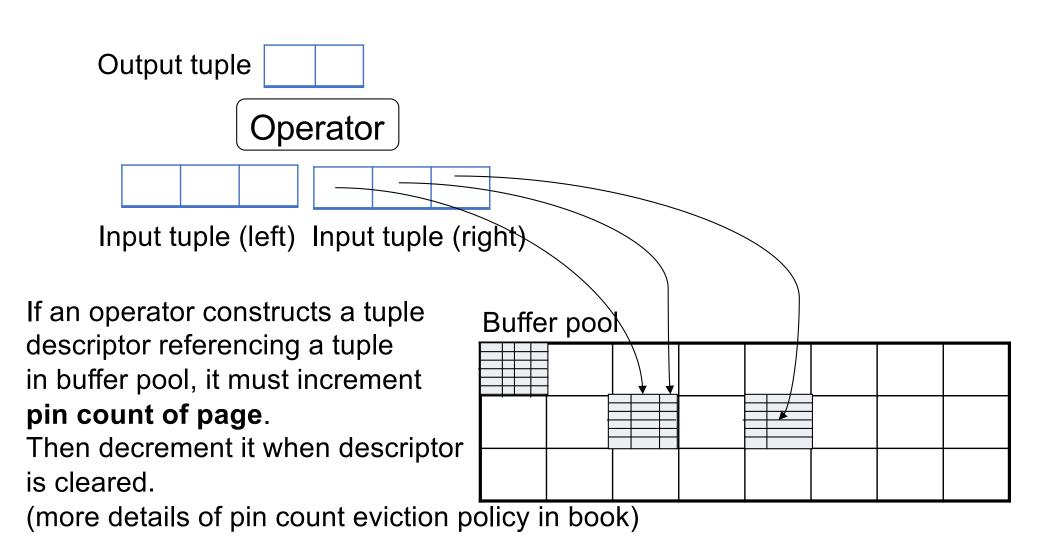

## M-Tuples (option 2)

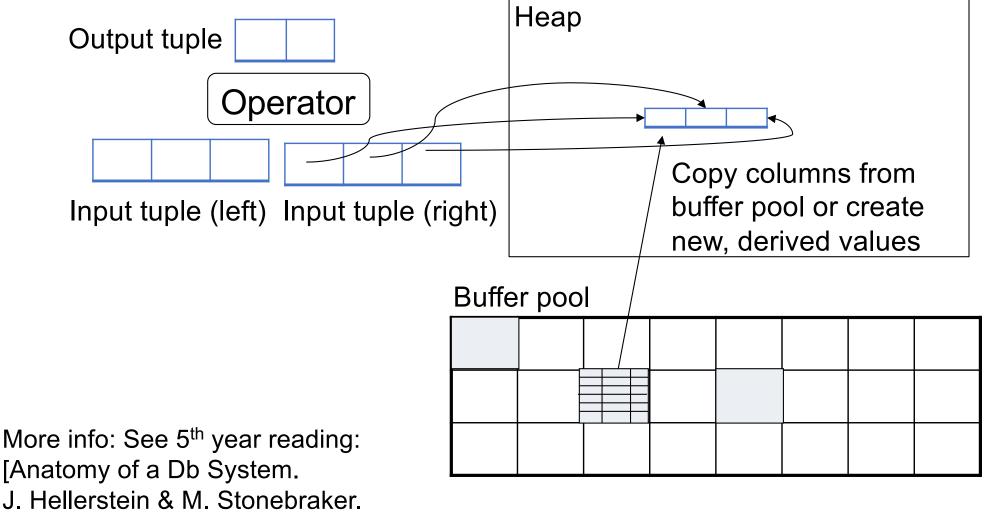

Red Book. 4ed.]

### Discussion

#### Buffer-Pool tuples (BP-tuples)

- Pros: don't copy the data (great performance)
- Cons:
  - Need to pin pages in the BP
  - Cannot compute new values: SELECT pid, price\*quantity FROM ...

#### Heap-tuples, or memory-tuples (M-tuples)

- Pros
  - No need to pin pages (except short period why?)
  - Can represent new values: price\*quanity
- Cons: data copying can degrade performance

## Operator Algorithms (Quick review from 344 today & new algorithms next time)

Design criteria

Cost: IO, CPU, Network

Memory utilization

Load balance (for parallel operators)

#### • Cost = total number of I/Os

• This is a simplification that ignores CPU, network

#### • Parameters:

- **B(R)** = # of blocks (i.e., pages) for relation R
- T(R) = # of tuples in relation R
- V(R, a) = # of distinct values of attribute a
  - When **a** is a key, V(R,a) = T(R)
  - When a is not a key, V(R,a) can be anything < T(R)</li>

#### Cost = the cost of reading operands from disk

Cost of writing the final result to disk is not included; need to count it separately when applicable

## Outline

#### Join operator algorithms

- One-pass algorithms (Sec. 15.2 and 15.3)
- Index-based algorithms (Sec 15.6)
- Two-pass algorithms (Sec 15.4 and 15.5)
- Note about readings:
  - In class, we discuss only algorithms for joins
  - Other operators are easier: book has extra details

## Join Algorithms

- Hash join
- Nested loop join
- Sort-merge join

## Hash Join

Hash join: R ⋈ S

- Scan R, build buckets in main memory
- Then scan S and join
- Cost: B(R) + B(S)
- One-pass algorithm when  $B(R) \leq M$

Note: the *inner* relation is the relation on which we build the hash table

- Usually this is the <u>right</u> relation, i.e. S.
- But the following slides choose the <u>left</u> relation, i.e. R

Patient(pid, name, address) Insurance(pid, provider, policy nb) Patient 
Insurance Two tuples per page Patient Insurance 'Seattle' 'Bob' 2 'Blue' 123 2 'Ela' 'Everett' 'Prem' 432 4 'Jill' 'Kent' 3 4 'Prem' 343 'Seattle' 4 'Joe' 'GrpH' 554

## Hash Join Example

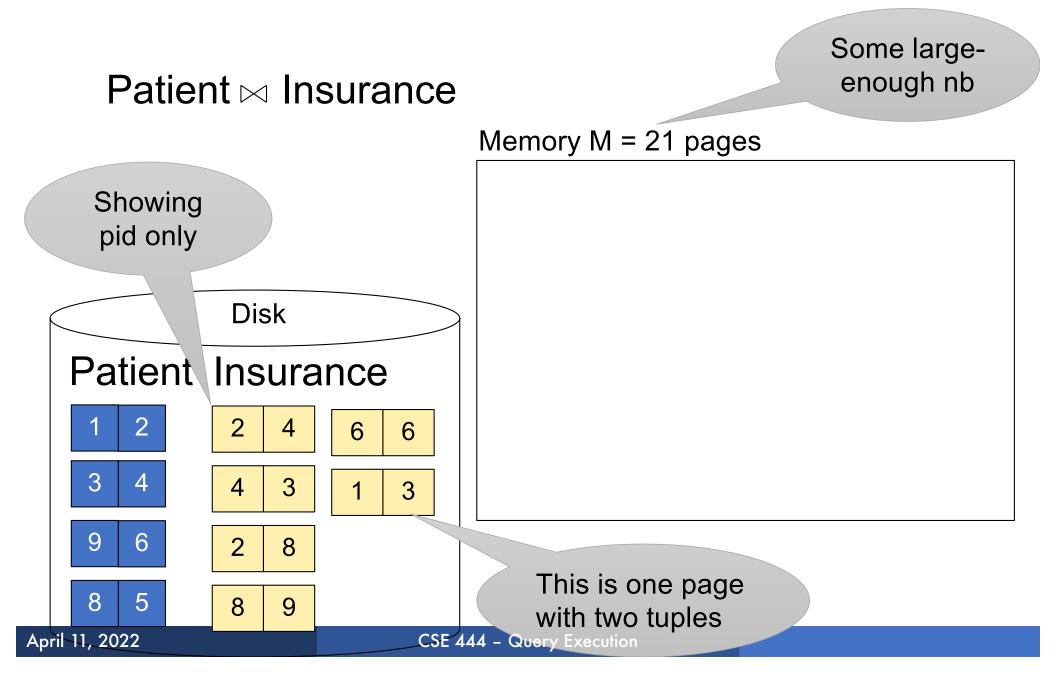

# Step 1: Scan Patient and build hash table in memoryCan be done in<br/>method open()Memory M = 21 pagesHash h: pid % 5

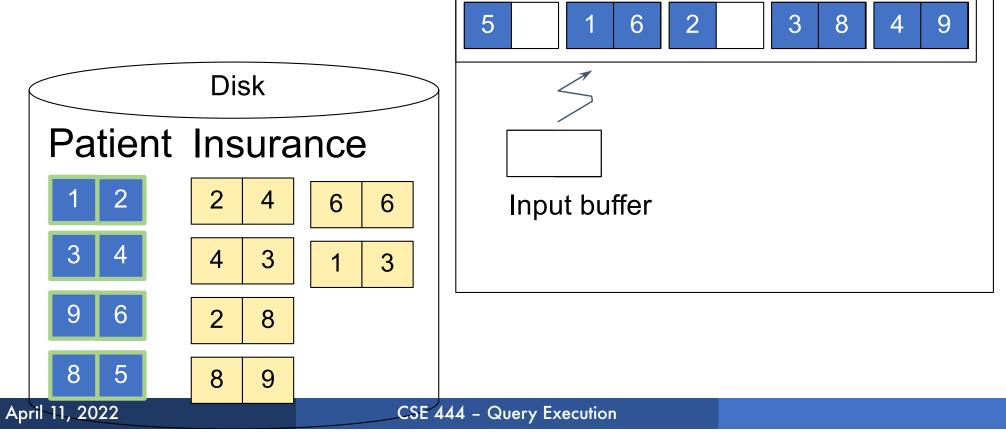

## Step 2: Scan Insurance and probe into hash tableDone during<br/>calls to next()Memory M = 21 pagesHash h: pid % 5

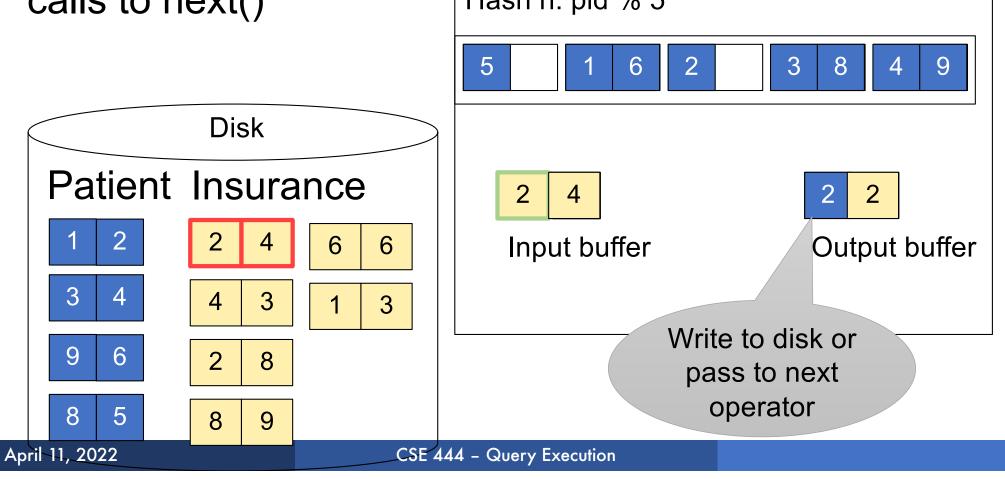

## Step 2: Scan Insurance and probe into hash tableDone during<br/>calls to next()Memory M = 21 pagesHash h: pid % 5

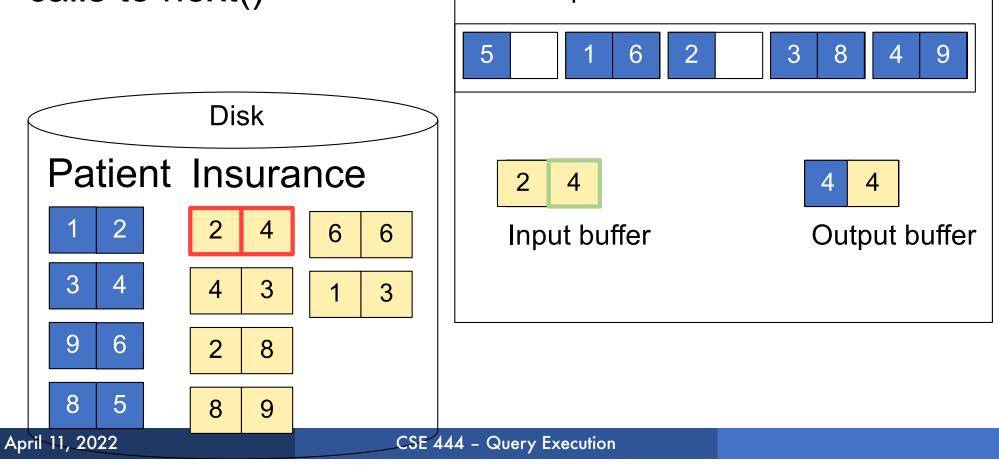

## Step 2: Scan Insurance and probe into hash tableDone during<br/>calls to next()Memory M = 21 pagesHash h: pid % 5

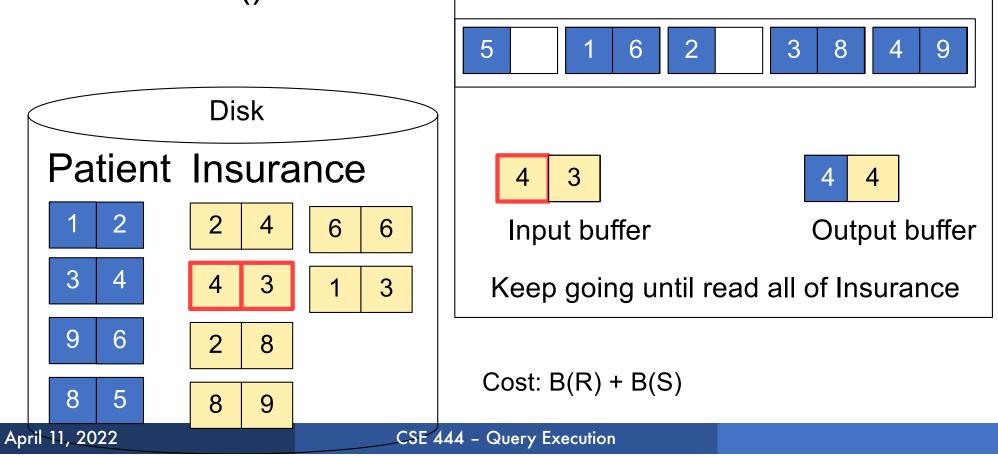

- Hash-join is the workhorse of database systems
- The hash table is built on the heap, not in BP; hence it is not organized in pages, but pages are still convenient to think about it
- Hash-join works great when:
  - The inner table fits in main memory
  - The hash function is good (never write your own!)
  - The data has no skew (discuss in class...)

- Tuple-based nested loop R ⋈ S
- R is the outer relation, S is the inner relation

 $\begin{array}{l} \label{eq:total_for_second} \hline \begin{tabular}{l} \hline for each tuple $t_1$ in $R$ $do \\ \hline for each tuple $t_2$ in $S$ $do \\ \hline if $t_1$ and $t_2$ join $then$ output ($t_1$,$t_2$) \\ \end{array}$ 

- Tuple-based nested loop R ⋈ S
- R is the outer relation, S is the inner relation

- Cost: B(R) + T(R) B(S)
- Multiple-pass since S is read many times

for each page of tuples r in R do for each page of tuples s in S do for all pairs of tuples  $t_1$  in r,  $t_2$  in s if  $t_1$  and  $t_2$  join then output ( $t_1, t_2$ )

for each page of tuples r in R do for each page of tuples s in S do for all pairs of tuples  $t_1$  in r,  $t_2$  in s if  $t_1$  and  $t_2$  join then output ( $t_1$ , $t_2$ )

#### Cost: B(R) + B(R)B(S)

## Page-at-a-time Refinement

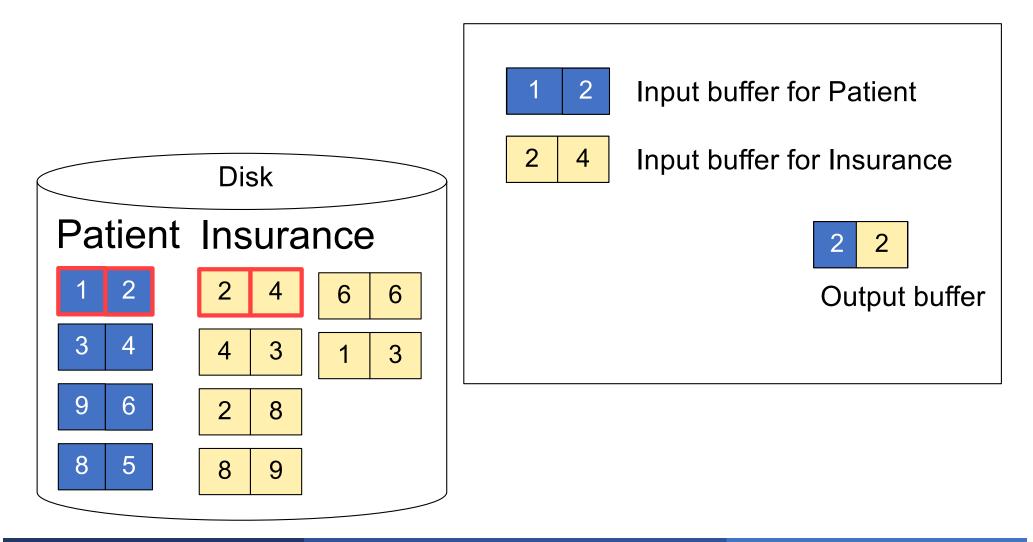

## Page-at-a-time Refinement

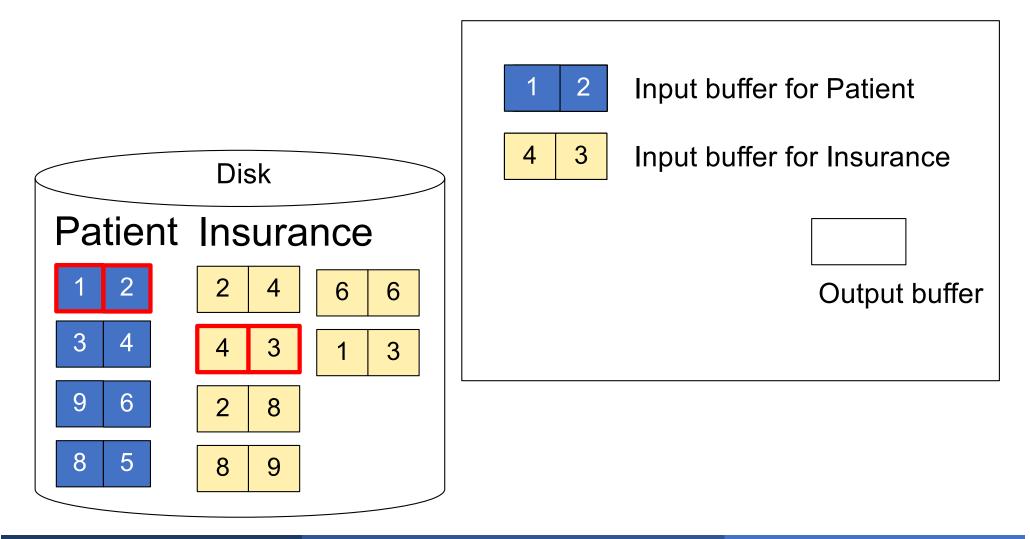

### Page-at-a-time Refinement

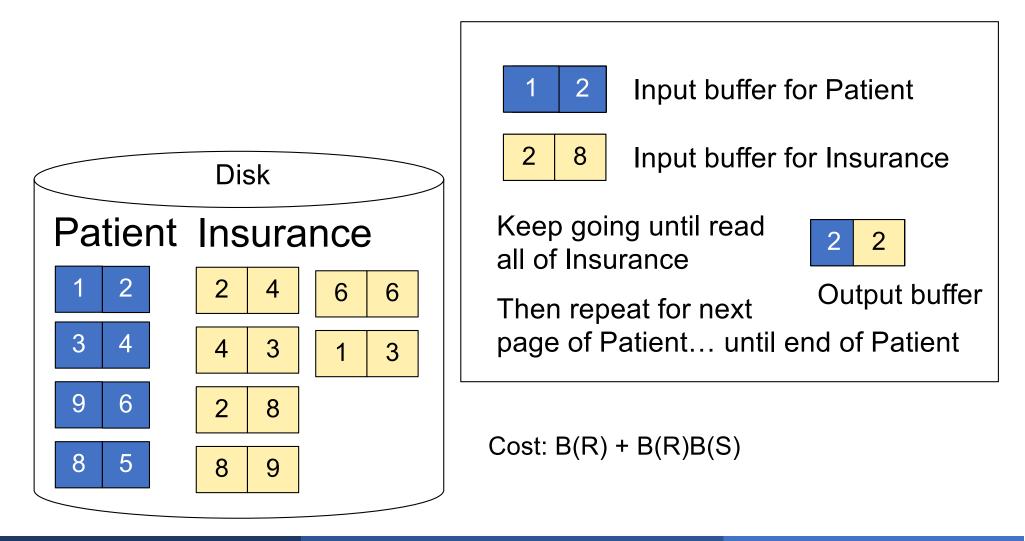

for each group of M-1 pages r in R do for each page of tuples s in S do for all pairs of tuples  $t_1$  in r,  $t_2$  in s if  $t_1$  and  $t_2$  join then output  $(t_1, t_2)$ 

## **Block Memory Refinement**

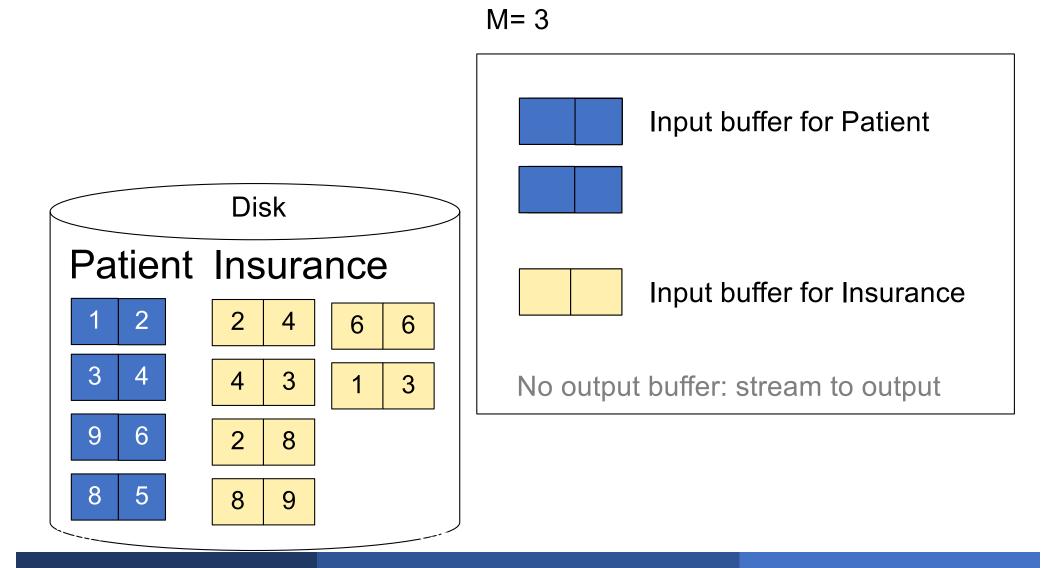

## **Block Memory Refinement**

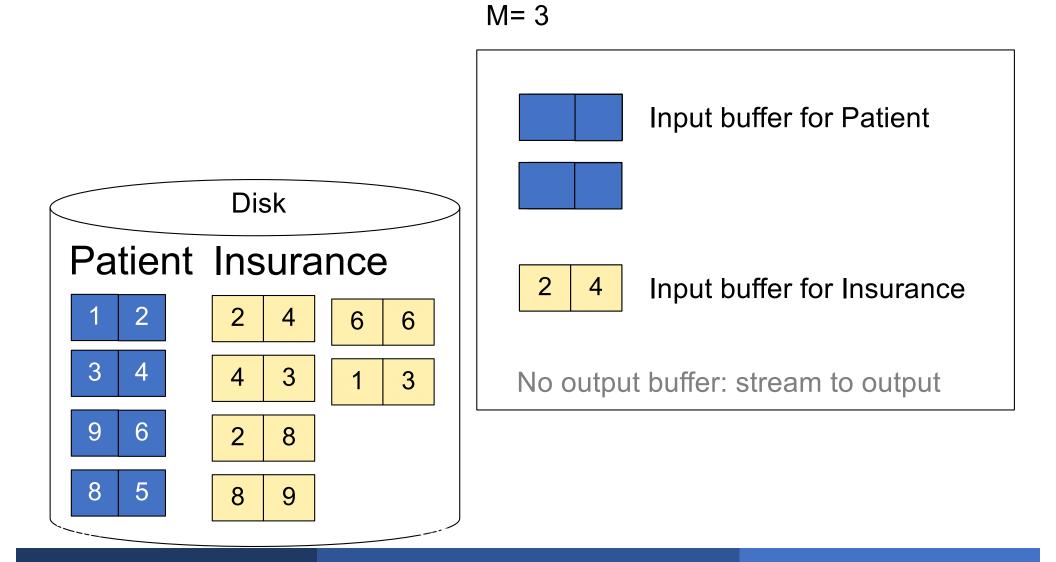

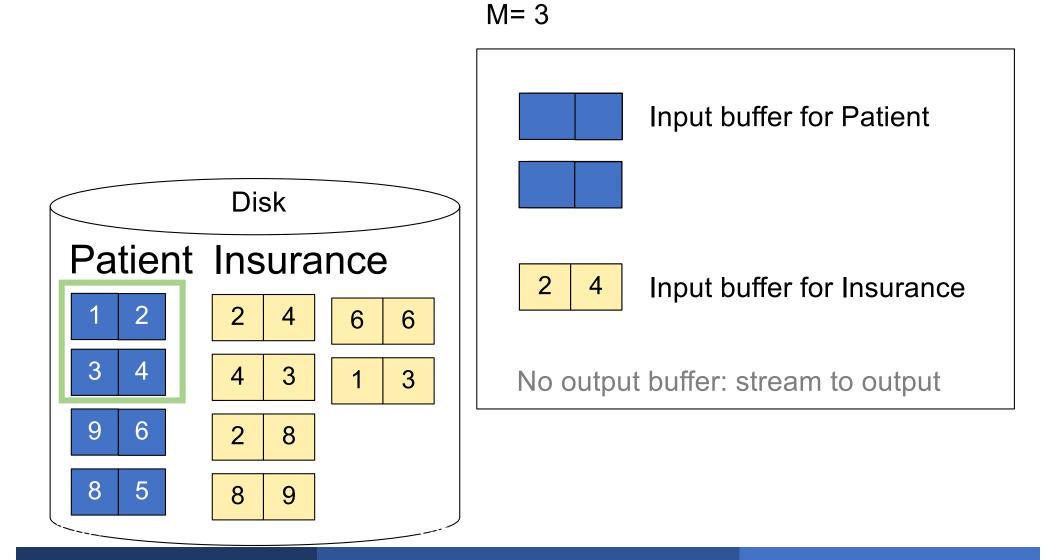

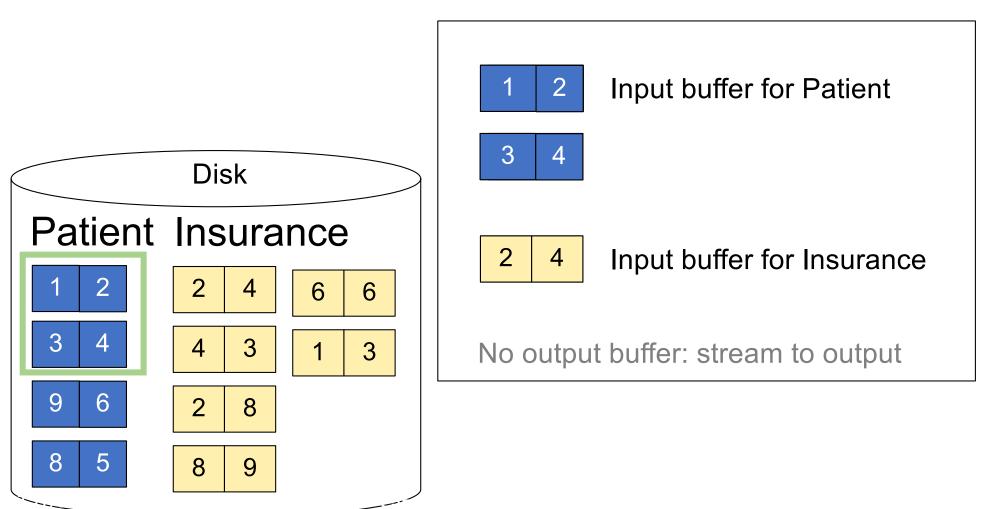

M= 3

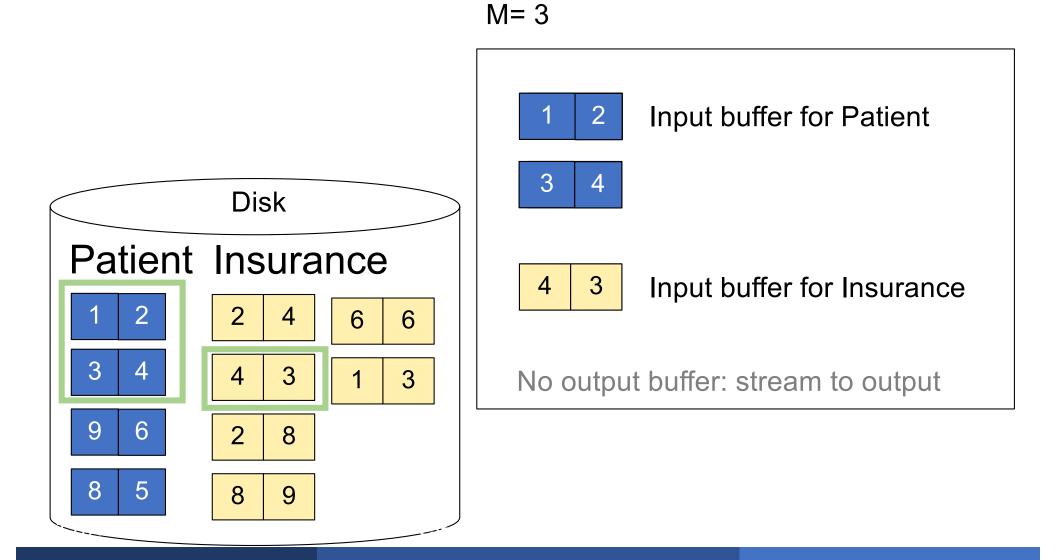

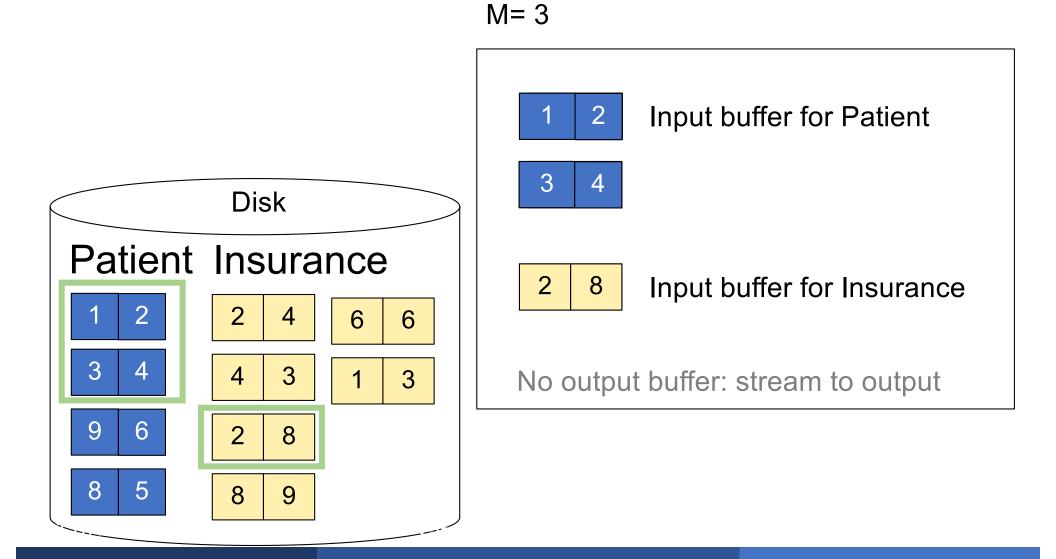

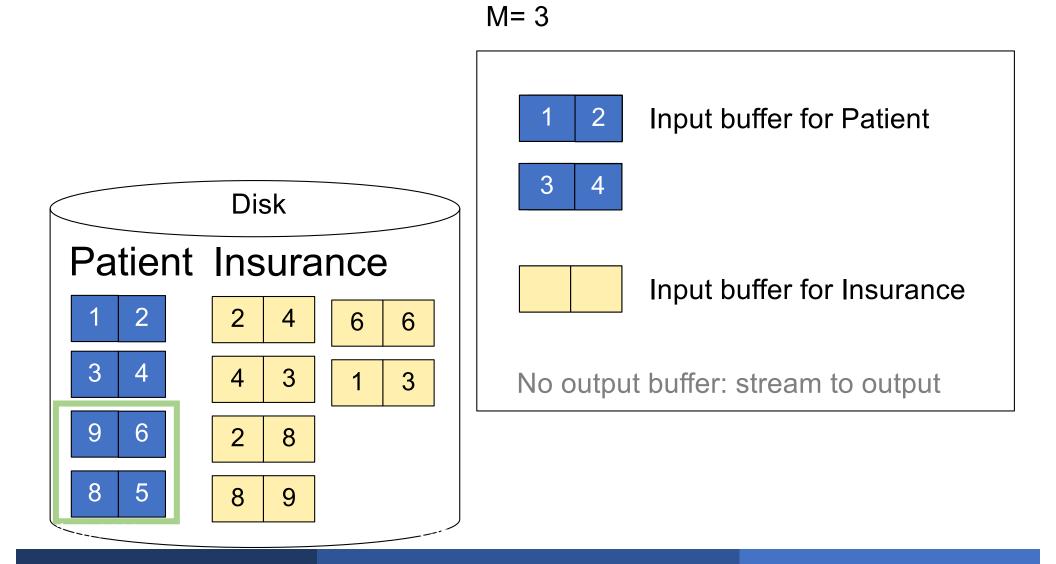

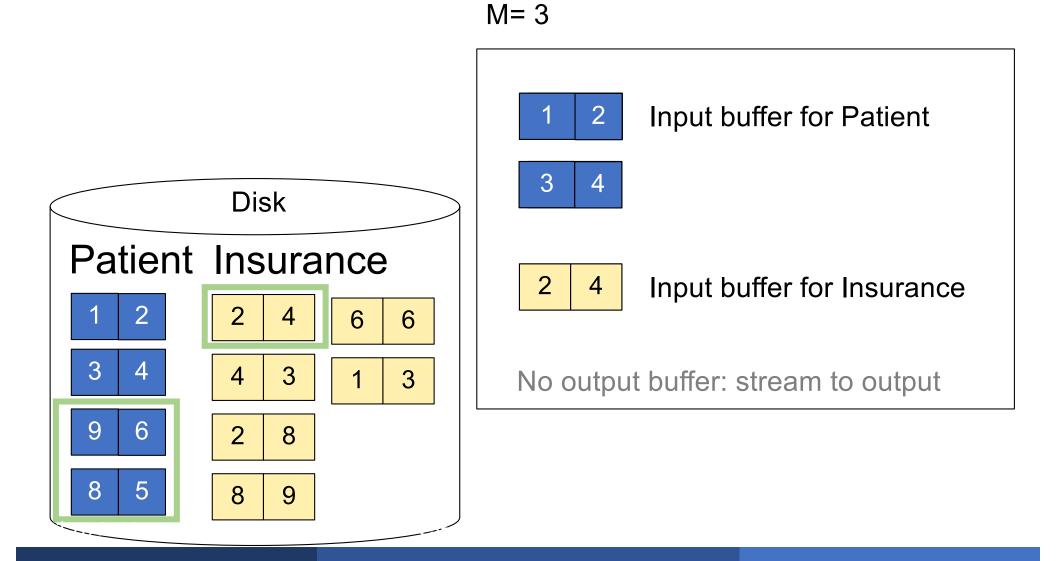

for each group of M-1 pages r in R do for each page of tuples s in S do for all pairs of tuples  $t_1$  in r,  $t_2$  in s if  $t_1$  and  $t_2$  join then output  $(t_1, t_2)$ 

What is the Cost

for each group of M-1 pages r in R do for each page of tuples s in S do for all pairs of tuples  $t_1$  in r,  $t_2$  in s if  $t_1$  and  $t_2$  join then output  $(t_1, t_2)$ 

Cost: B(R) + B(R)B(S)/(M-1)

What is the Cost

### $R \bowtie S$ : R=outer table, S=inner table

- Tuple-based nested loop join is never used
- Page-at-a-time nested loop join:
  - Usually combined with index access to inner table
  - Efficient when the outer table is small
- Block memory refinement nested loop
  - Usually builds a hash table on the outer table
  - Efficient when the outer table is small

Sort-merge join: R ⋈ S

- Scan R and sort in main memory
- Scan S and sort in main memory
- Merge R and S
- Cost: B(R) + B(S)
- One pass algorithm when B(S) + B(R) <= M</p>
- Typically, this is NOT a one pass algorithm,
  - We'll see the multi-pass version next lecture

# Sort-Merge Join Example

#### Step 1: Scan Patient and sort in memory

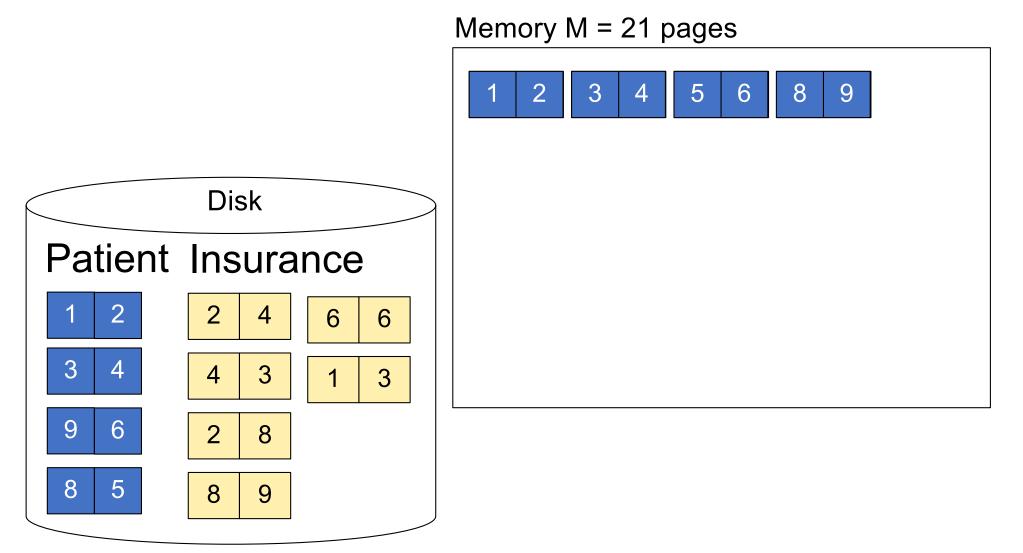

# Sort-Merge Join Example

#### Step 2: Scan Insurance and sort in memory

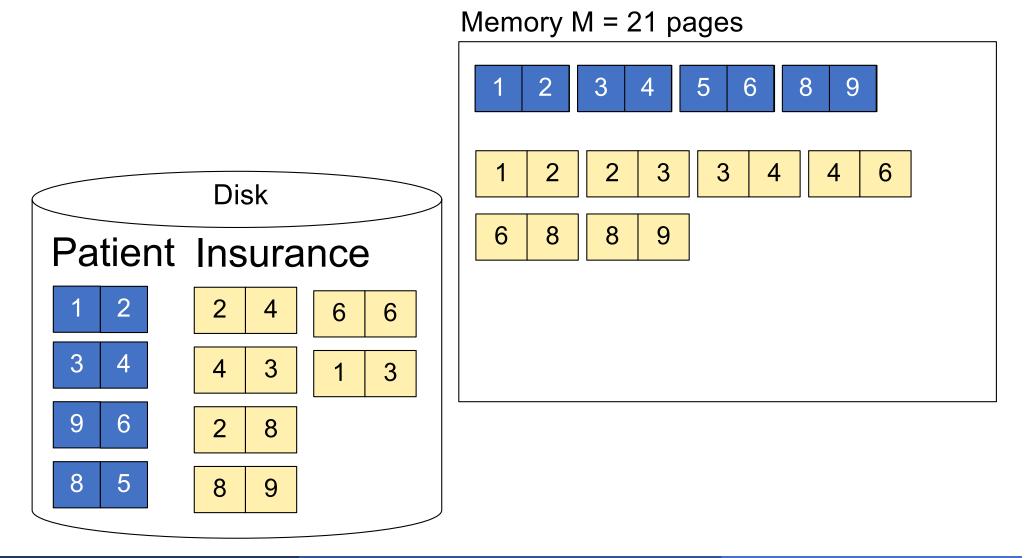

#### Step 3: Merge Patient and Insurance

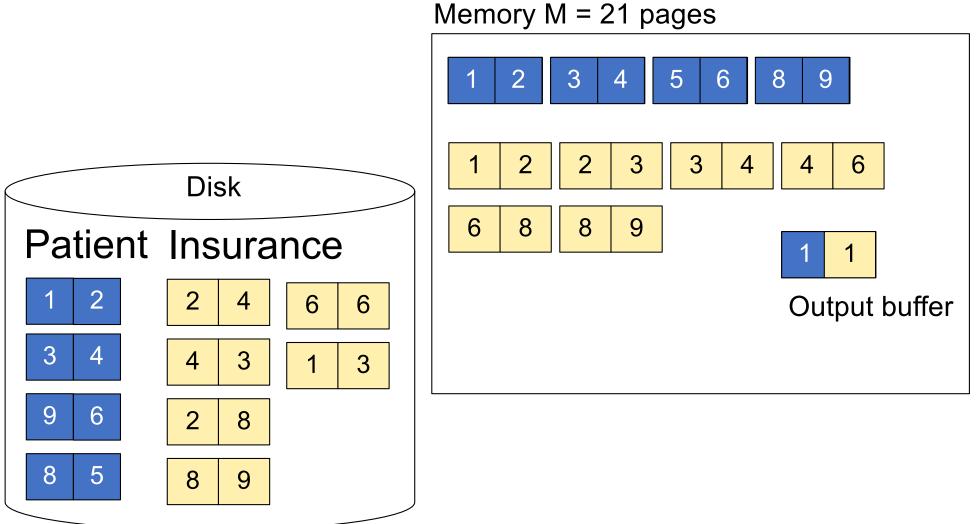

April 11, 2022

#### Step 3: Merge Patient and Insurance

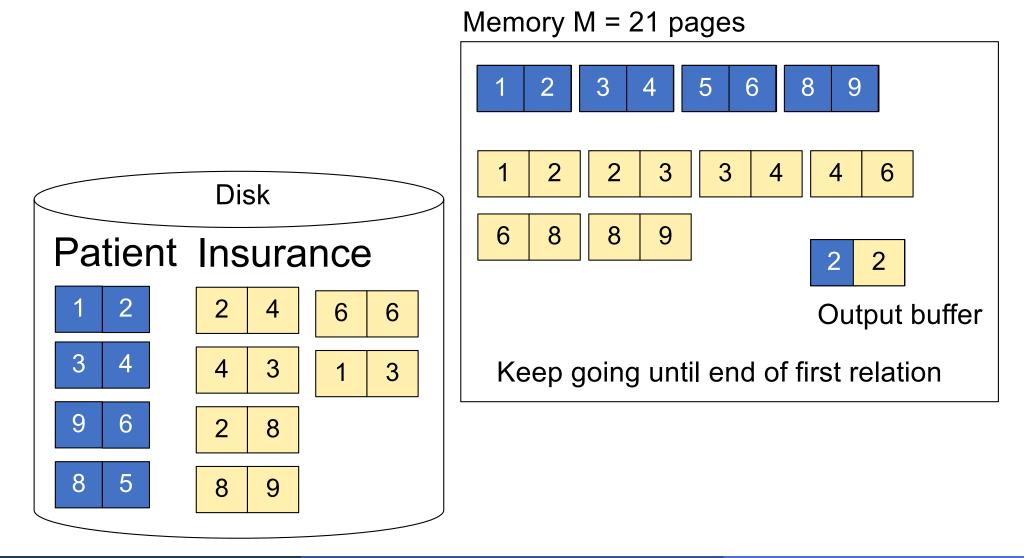

50

# Outline

## Join operator algorithms

- One-pass algorithms (Sec. 15.2 and 15.3)
- Index-based algorithms (Sec 15.6)
- Two-pass algorithms (Sec 15.4 and 15.5)

## Selection on equality: $\sigma_{a=v}(R)$

- B(R) = size of R in blocks
- T(R) = number of tuples in R
- V(R, a) = # of distinct values of attribute a

## Selection on equality: $\sigma_{a=v}(R)$

- B(R) = size of R in blocks
- T(R) = number of tuples in R
- V(R, a) = # of distinct values of attribute a

### What is the cost in each case?

- Clustered index on a:
- Unclustered index on a:

## Selection on equality: $\sigma_{a=v}(R)$

- B(R) = size of R in blocks
- T(R) = number of tuples in R
- V(R, a) = # of distinct values of attribute a

### What is the cost in each case?

- Clustered index on a: B(R)/V(R,a)
- Unclustered index on a: T(R)/V(R,a)

B(R)/V(R,a) T(R)/V(R,a)

## Selection on equality: $\sigma_{a=v}(R)$

- B(R) = size of R in blocks
- T(R) = number of tuples in R
- V(R, a) = # of distinct values of attribute a

## What is the cost in each case?

- Clustered index on a: B(R)/V(R,a)
- Unclustered index on a: T(R)/V(R,a)

B(R)/V(R,a) T(R)/V(R,a)

#### Note: we ignore I/O cost for index pages

B(R) = 2000 T(R) = 100,000 V(R, a) = 20

cost of  $\sigma_{a=v}(R) = ?$ 

- Table scan:
- Index based selection:

 $\textit{cost of } \sigma_{a=v}(R) = ?$ 

Table scan: B(R) = 2,000 I/Os

Index based selection:

Examp

 $\textit{cost of } \sigma_{a=v}(R) = ?$ 

- Table scan: B(R) = 2,000 I/Os
- Index based selection:
  - If index is clustered:
  - If index is unclustered:

 $\text{cost of } \sigma_{a=v}(R) = ?$ 

- Table scan: B(R) = 2,000 I/Os
- Index based selection:
  - If index is clustered: B(R)/V(R,a) = 100 I/Os
  - If index is unclustered:

 $\text{cost of } \sigma_{a=v}(R) = ?$ 

- Table scan: B(R) = 2,000 I/Os
- Index based selection:
  - If index is clustered: B(R)/V(R,a) = 100 I/Os
  - If index is unclustered: T(R)/V(R,a) = 5,000 I/Os

 $\text{cost of } \sigma_{a=v}(R) = ?$ 

- Table scan: B(R) = 2,000 I/Os
- Index based selection:
  - If index is clustered: B(R)/V(R,a) = 100 I/Os
  - If index is unclustered: T(R)/V(R,a) = 5,000 I/Os

Lesson: Don't build unclustered indexes when V(R,a) is small !

## $R \bowtie S$

- Assume S has an index on the join attribute
- Iterate over R, for each tuple fetch corresponding tuple(s) from S

### • Cost:

- If index on S is clustered: B(R) + T(R)B(S)/V(S,a)
- If index on S is unclustered: B(R) + T(R)T(S)/V(S,a)